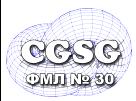

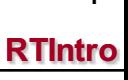

1

# **Введение в алгоритм трассировки лучей**

URL: http://www.school30.spb.ru/cgsg/cgc/

E-mail: CGSG@yandex.ru

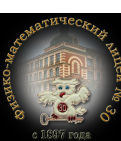

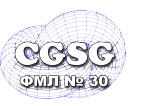

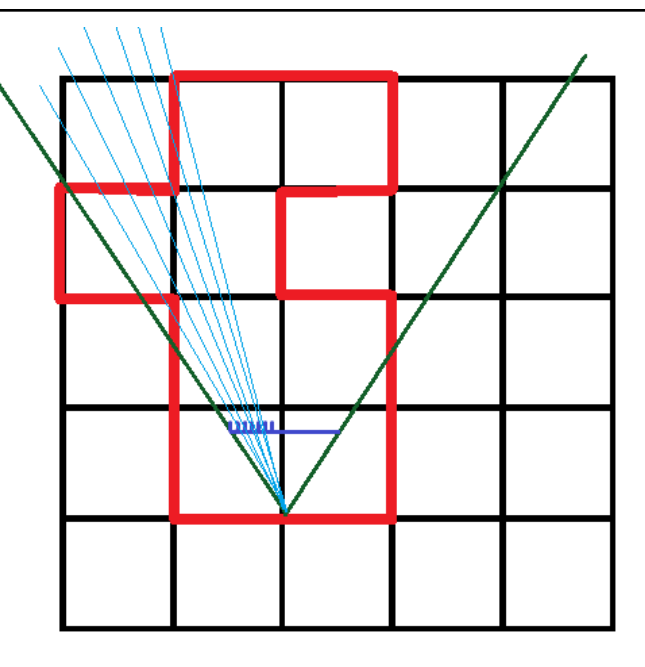

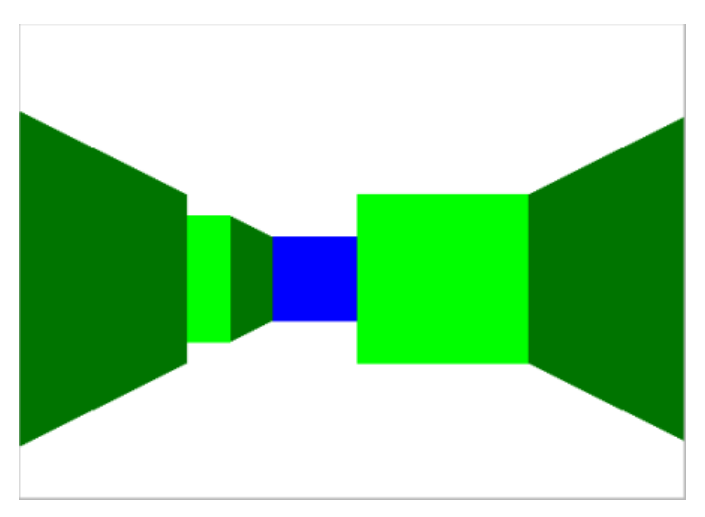

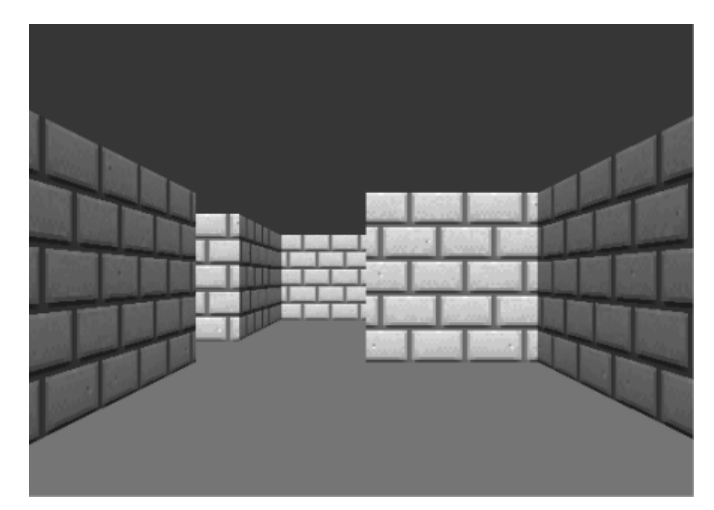

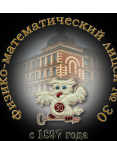

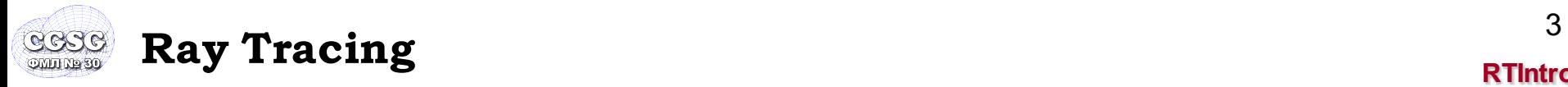

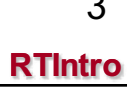

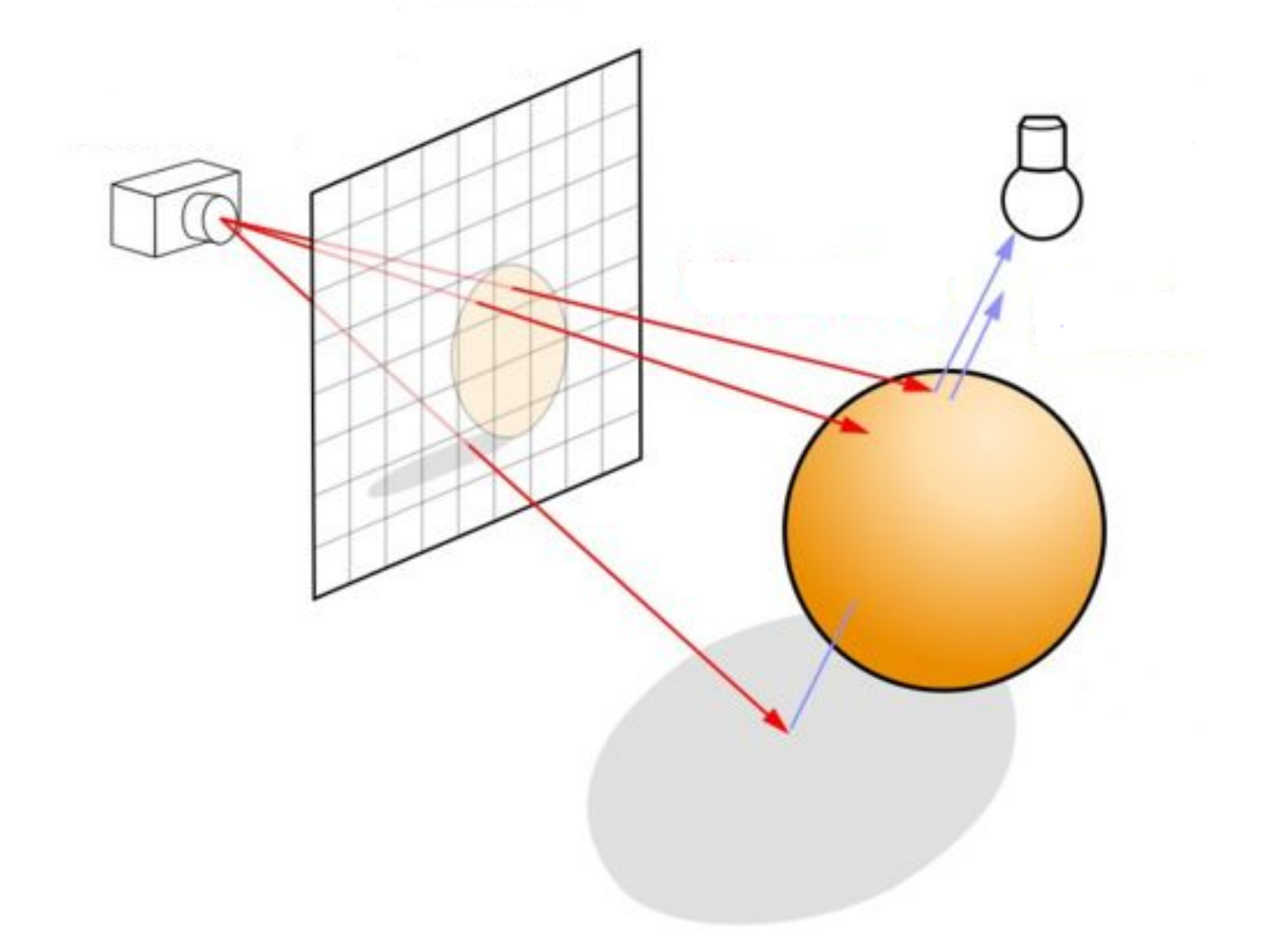

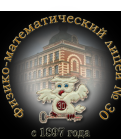

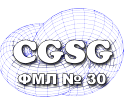

#### <sup>4</sup> **Ray Tracing**

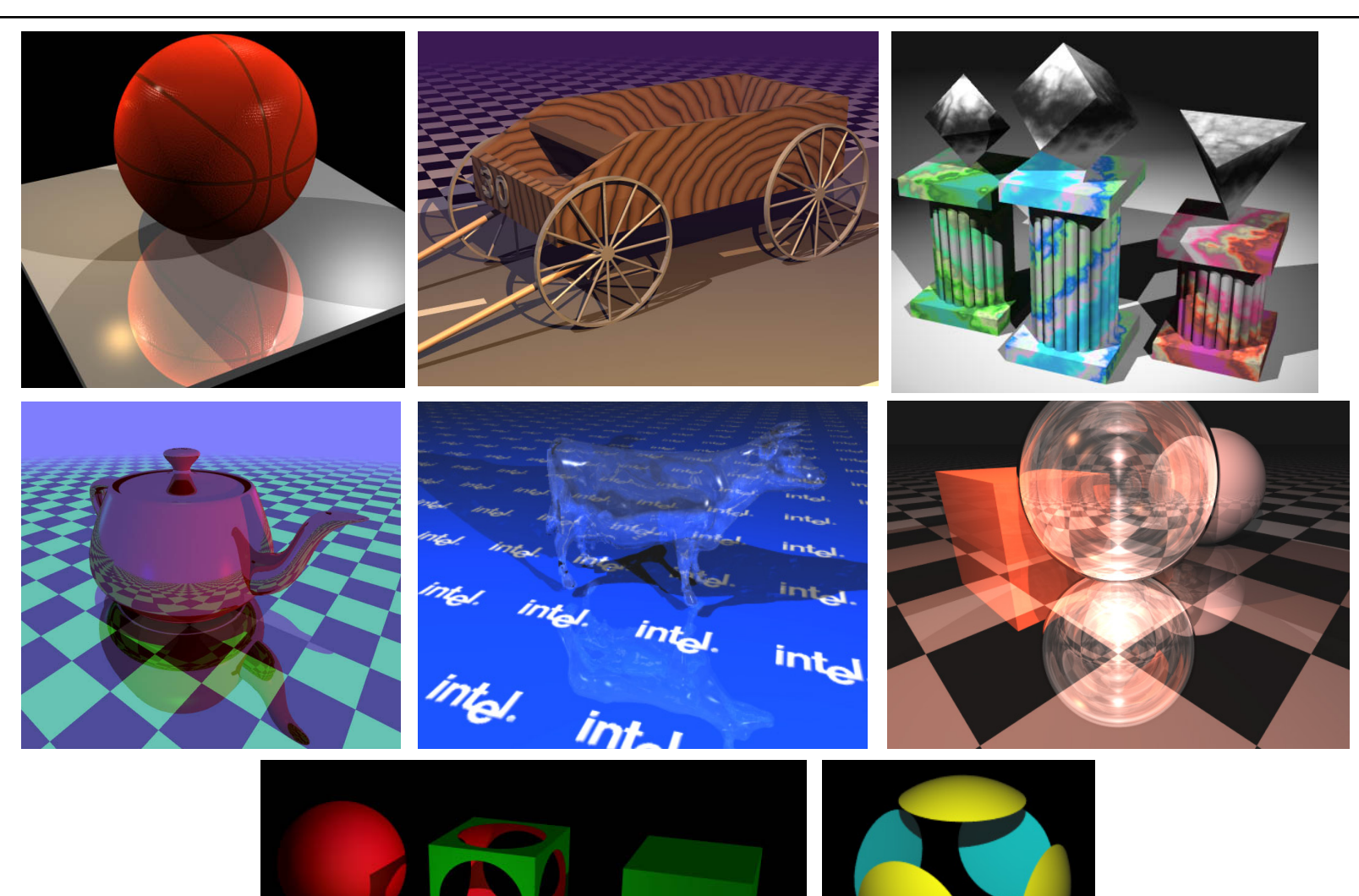

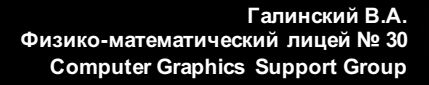

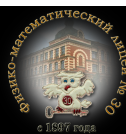

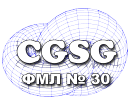

#### <sup>5</sup> **Forward vs. Backward**

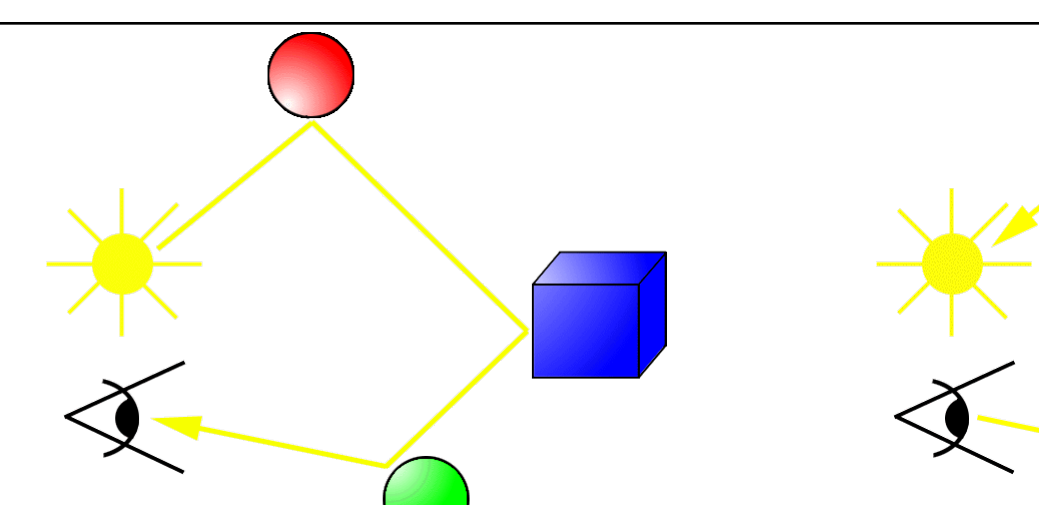

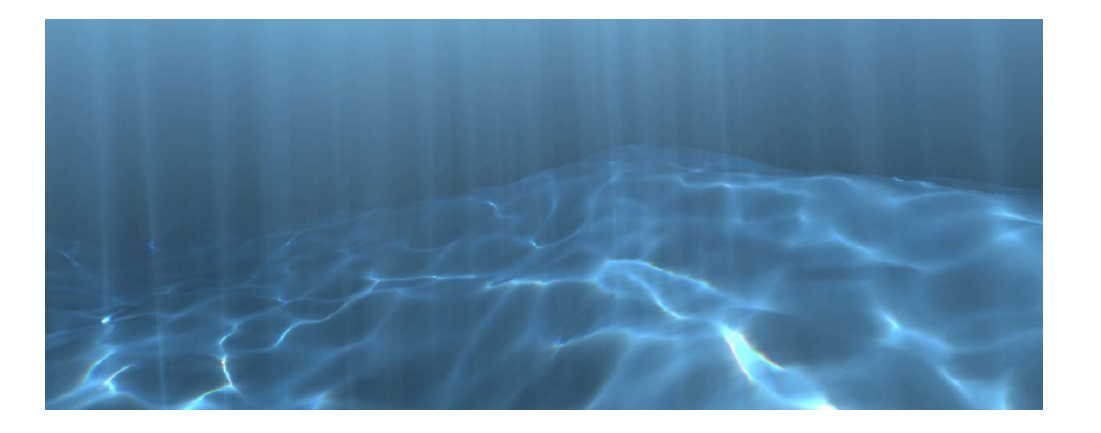

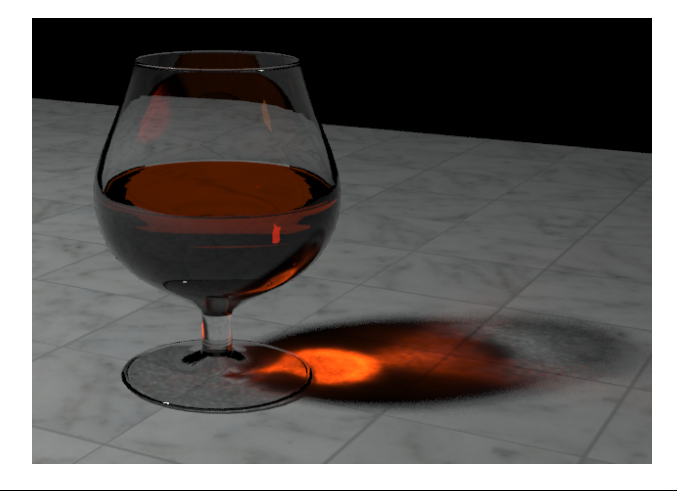

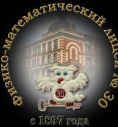

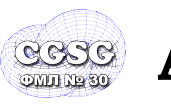

#### <sup>6</sup> **Алгоритм**

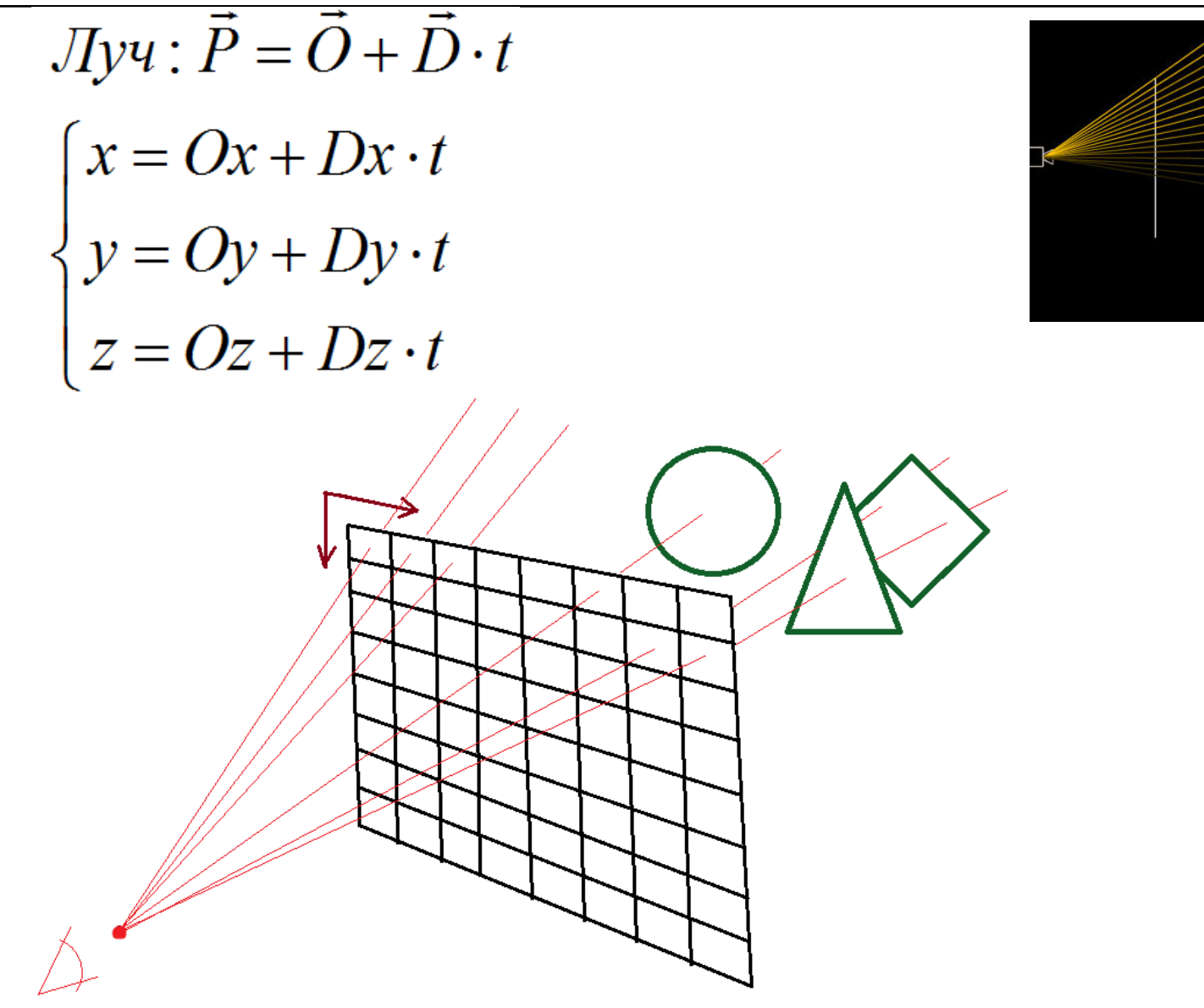

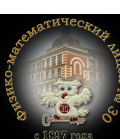

<sup>7</sup> **Камера & построение луча**

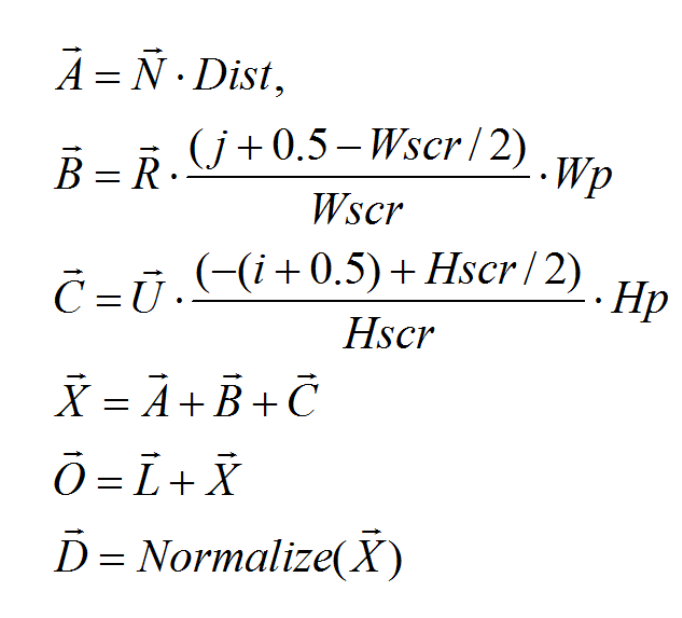

**GGSG** 

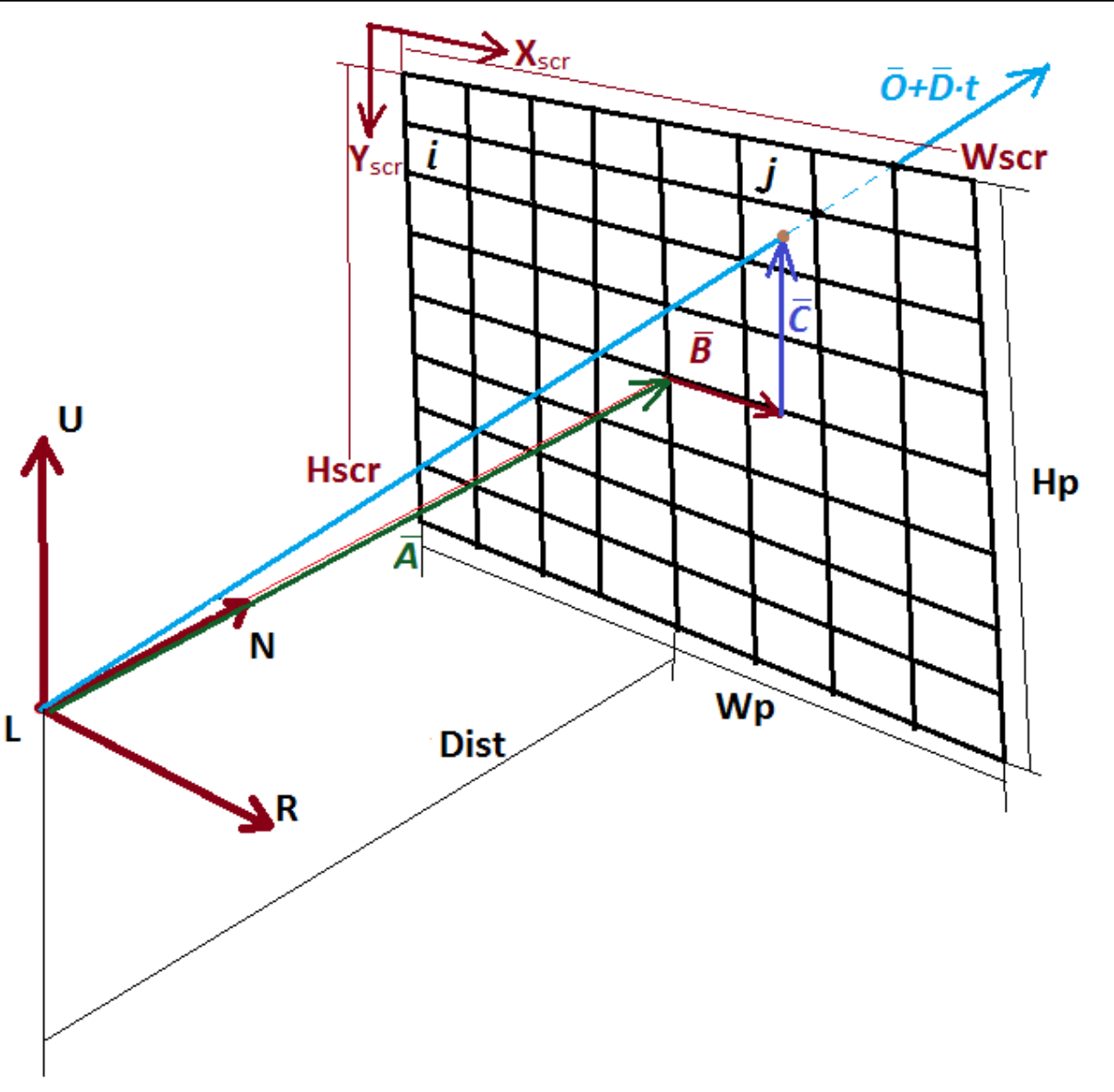

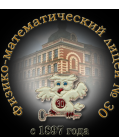

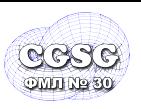

 $F(x, y, z) = 0$ 

• Подставляем уравнение луча:

 $F(0x+Dx\cdot t, Oy+Dy\cdot t, Oz+Dz\cdot t)=0$ 

• И решаем относительно *t (t>0)*

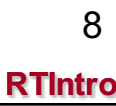

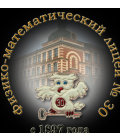

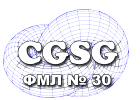

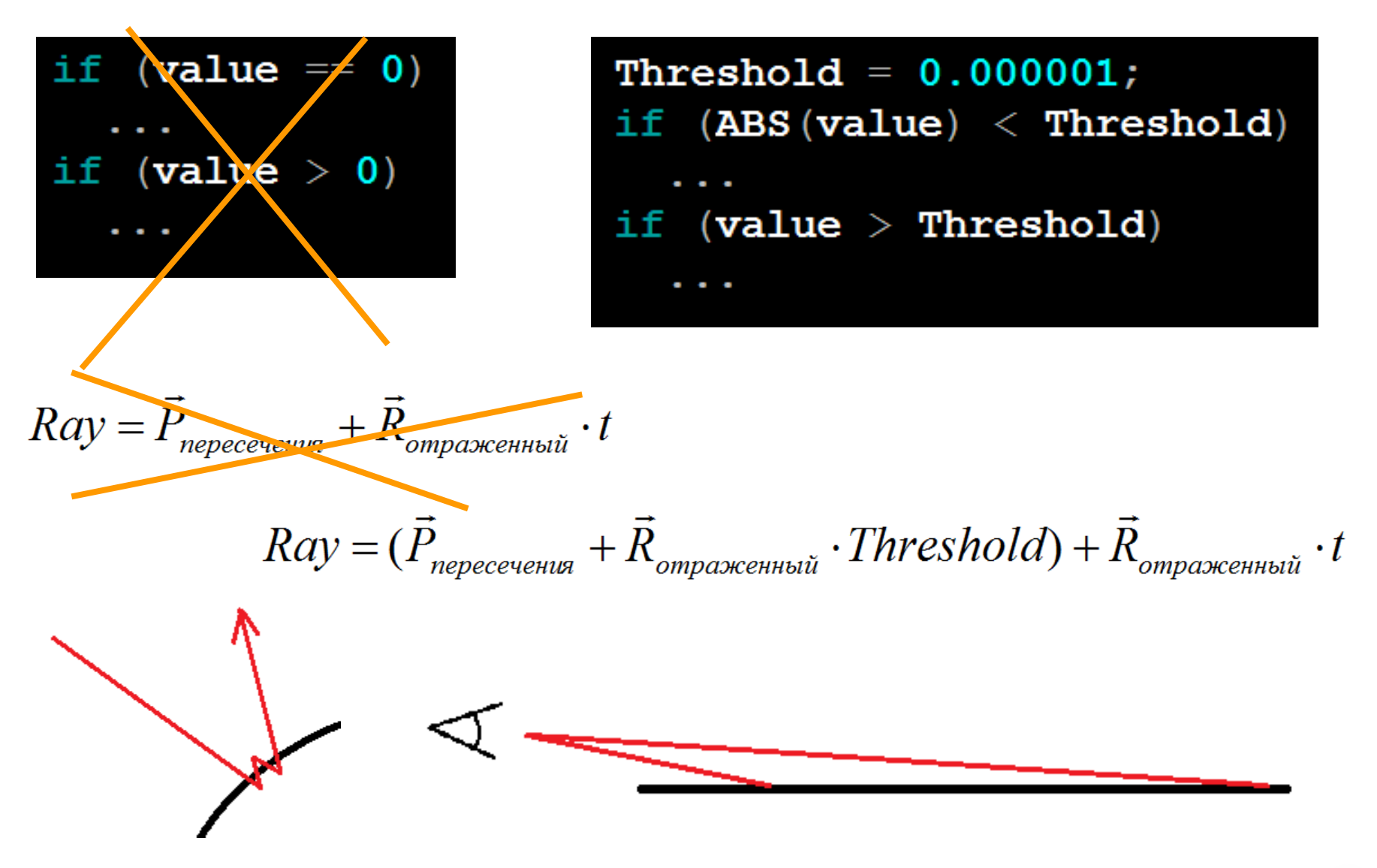

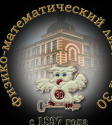

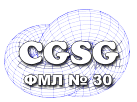

<sup>10</sup> **Пересечение с плоскостью** $\overline{N} = (A, B, C)$  $\vec{P} = (x, y, z)$  $F(x, y, z) = A \cdot x + B \cdot y + C \cdot z + D = 0$  $A\cdot (Ox+Dx\cdot t)+B\cdot (Oy+Dy\cdot t)+C\cdot (Oz+Dz\cdot t)+D=0$  $t = \frac{-(A \cdot Ox + B \cdot Oy + C \cdot Oz + D)}{A \cdot Dx + B \cdot Dy + C \cdot Dz}$ ,  $t = \frac{-(\vec{N} \cdot \vec{P} + D)}{\vec{N} \cdot \vec{D}}$ 

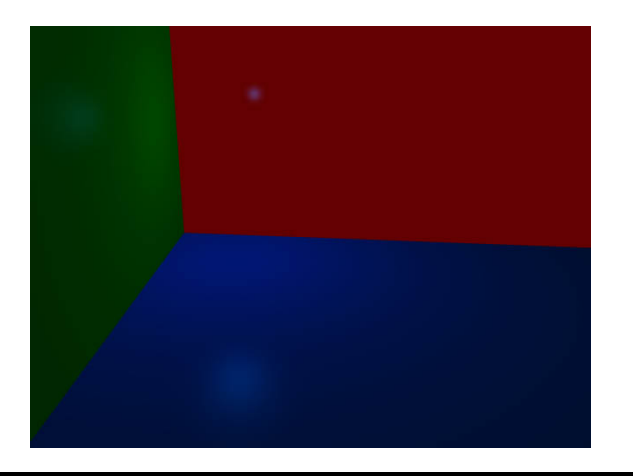

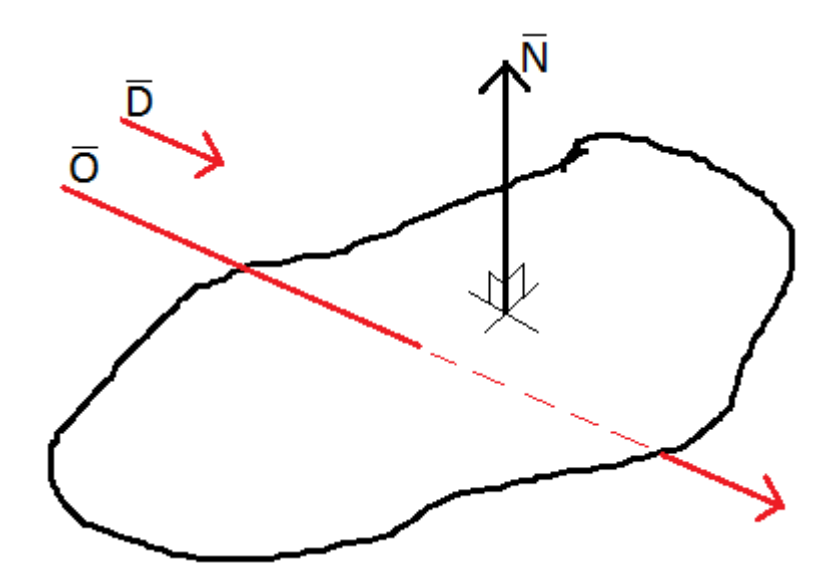

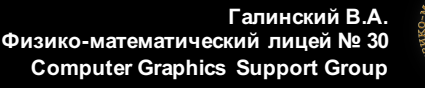

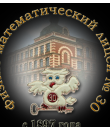

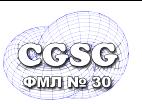

- 1. Пересечение с плоскостью
- 2. Проверка принадлежности точки пересечения многоугольнику

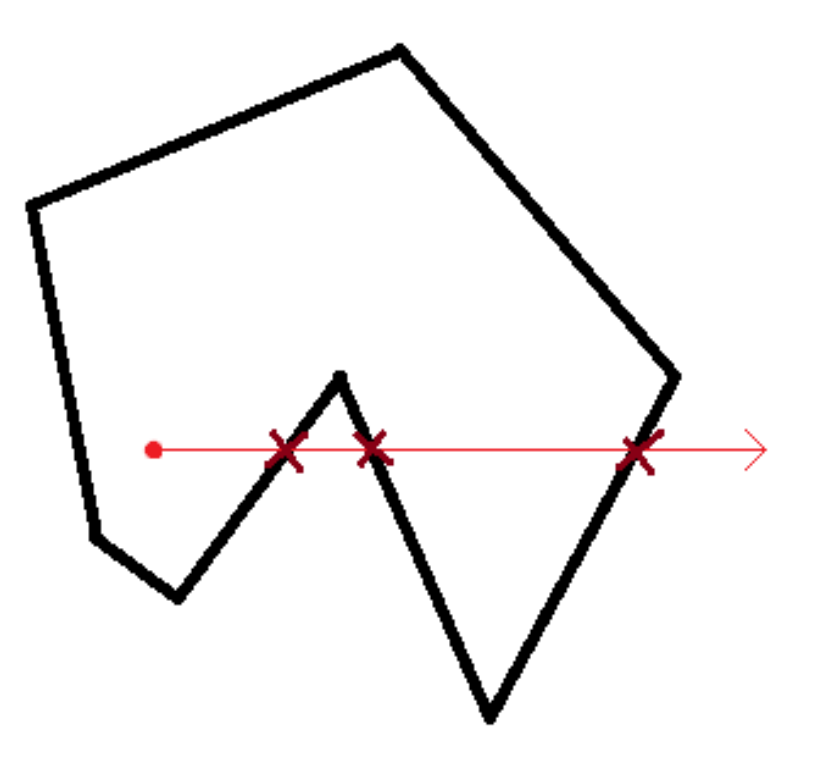

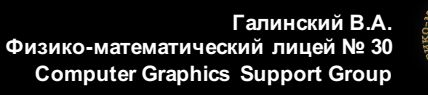

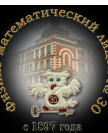

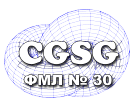

#### <sup>12</sup> **Пересечение со сферой**

$$
F(x, y, z) = (x - Cx)^{2} + (y - Cy)^{2} + (z - Cz)^{2} - R^{2} = 0
$$
  
\n
$$
(\vec{P} - \vec{C})^{2} - R^{2} = 0
$$
  
\n
$$
(\vec{O} + \vec{D} \cdot t - \vec{C})^{2} - R^{2} = 0
$$
  
\n
$$
\vec{D}^{2} \cdot t^{2} + 2 \cdot (\vec{D} \cdot (\vec{O} - \vec{C})) \cdot t + (\vec{O} - \vec{C})^{2} - R^{2} = 0
$$
  
\n
$$
t_{0,1} = -\vec{D} \cdot (\vec{O} - \vec{C}) \pm \sqrt{(\vec{D} \cdot (\vec{O} - \vec{C}))^{2} - (\vec{O} - \vec{C})^{2} + R^{2}}
$$

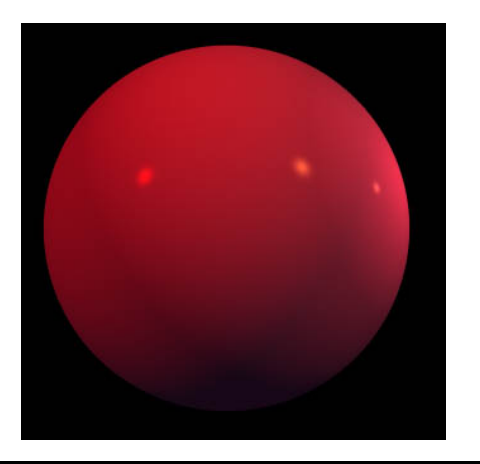

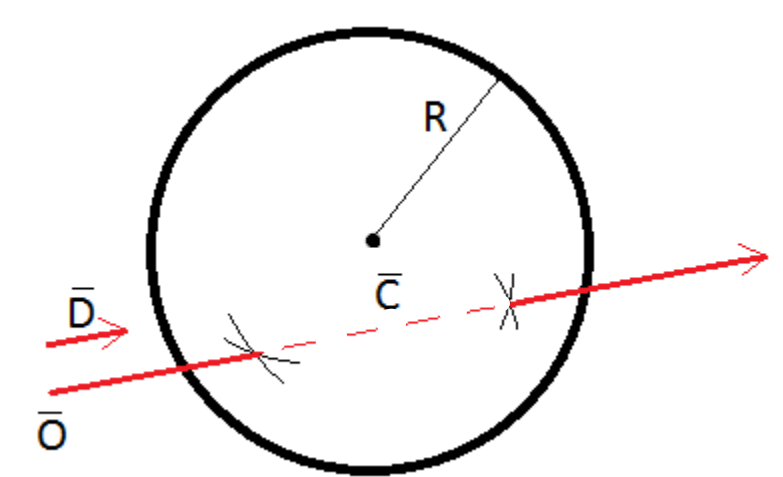

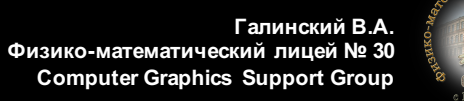

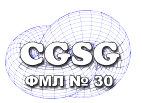

#### <sup>13</sup> **Геометрическое решение**

 $\vec{a} = (\vec{C} - \vec{O})$  $OC^2 = \vec{a} \cdot \vec{a}$  $OK = \vec{a} \cdot \vec{D}$  $OK^2 = (\vec{a} \cdot \vec{D})^2$  $h2 = R^2 - (OC^2 - OK^2)$ // Луч стартует внутри сферы if  $(OC^2 \langle R^2 \rangle)$  $t = OK + sqrt(h2)$ ; return TRUE; // Луч оставляет центр сферы "позади" if  $(OK < 0)$ return FALSE; // Луч проходит мимо сферы if  $(h2 < 0)$ return FALSE; // Луч стартует извне сферы  $t = OK - sqrt(h2);$ return TRUE;

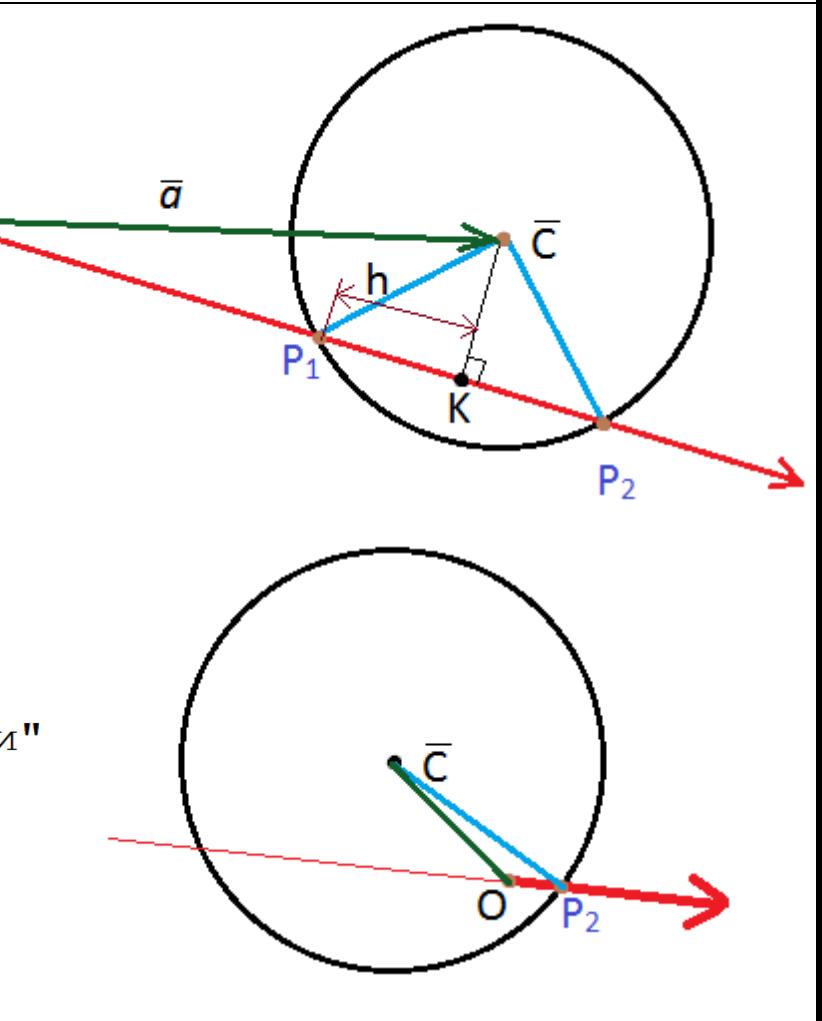

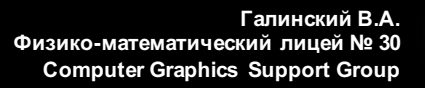

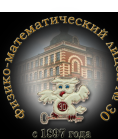

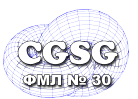

#### <sup>14</sup> **Поверхности второго порядка (quadrics)**

 $\begin{pmatrix} x & y & z & 1 \end{pmatrix} \cdot \begin{pmatrix} A & B & C & D \\ B & E & F & G \\ C & F & H & I \\ D & G & I & J \end{pmatrix} \cdot \begin{pmatrix} x \\ y \\ z \\ 1 \end{pmatrix} = 0$  $F(x, y, z) = A \cdot x^2 + 2 \cdot B \cdot x \cdot y + 2 \cdot C \cdot x \cdot z + 2 \cdot D \cdot x +$ 

$$
E \cdot y^2 + 2 \cdot F \cdot y \cdot z + 2 \cdot G \cdot y +
$$
  

$$
H \cdot z^2 + 2 \cdot I \cdot z + J = 0
$$

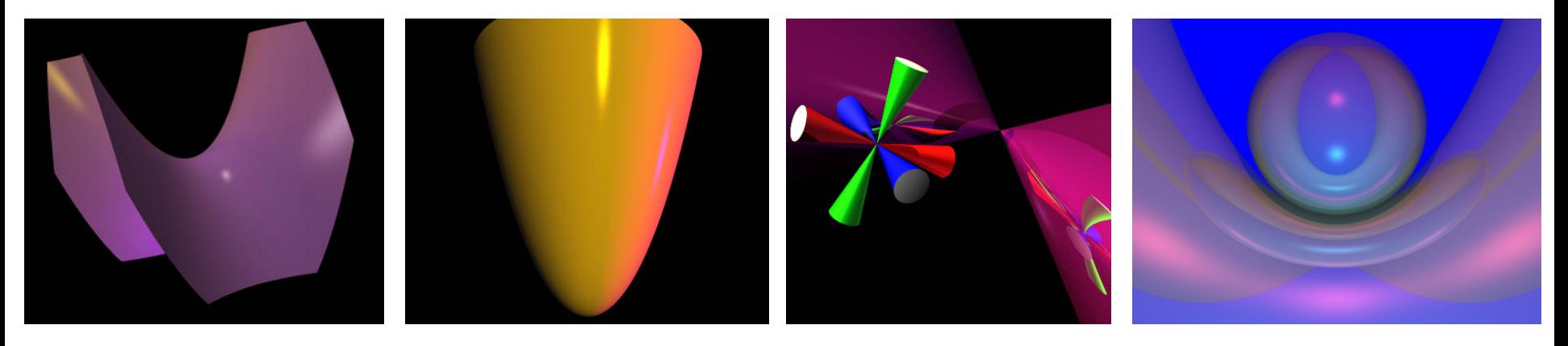

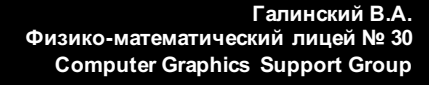

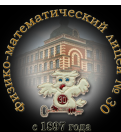

**RTIntro**

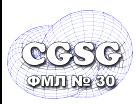

$$
a = A \cdot Dx^{2} + 2 \cdot B \cdot Dx \cdot Dy + 2 \cdot C \cdot Dx \cdot Dz + E \cdot Dy^{2} + 2 \cdot F \cdot Dy \cdot Dz + H \cdot Dz^{2}
$$
  
\n
$$
b = 2 \cdot (A \cdot Ox \cdot Dx + B \cdot (Ox \cdot Dy + Dx \cdot Oy) + C \cdot (Ox \cdot Dz + x \cdot Oz) + D \cdot Dx + E \cdot Oy \cdot Dy + F \cdot (Oy \cdot Dz + Dy \cdot Oz) + G \cdot Dy + H \cdot Oz \cdot Dz + I \cdot Dz)
$$

$$
c = A \cdot Ox^2 + 2 \cdot B \cdot Ox \cdot Oy + 2 \cdot C \cdot Ox \cdot Oz + 2 \cdot D \cdot Ox + E \cdot Oy^2 + 2 \cdot F \cdot Oy \cdot Oz + 2 \cdot G \cdot Oy + H \cdot Oz^2 + 2 \cdot I \cdot Oz + J
$$

$$
t_{0,1} = \frac{-b \pm \sqrt{b^2 - 4 \cdot a \cdot c}}{2 \cdot a}
$$

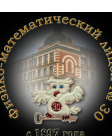

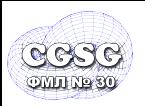

**RTIntro**

• определяется:

 $B_1 = (X_1, Y_1, Z_1), B_2 = (X_2, Y_2, Z_2)$ 

• алгоритм

если  $Dx = 0$  то

если  $Ox < X_1$  или  $Ox > X_2$  то пересечений нет

#### иначе

вычисляем пересечения:

$$
t_0 = (X_1 - Ox)/Dx, t_1 = (X_2 - Ox)/Dx
$$
  
если  $t_0 > t_1$  то Swар $(t_0, t_1)$   
если  $t_0 > t_{near}$  то установить  $t_{near}$  в  $t_0$   
если  $t_1 < t_{far}$  то установить  $t_{far}$  в  $t_1$   
если  $t_{near} > t_{far}$  то луч проходит мимо  
если  $t_{far} < 0$  то параллененипед "сзади" луча  
перекод к следующей оси  
ответ  $t_{near}$ 

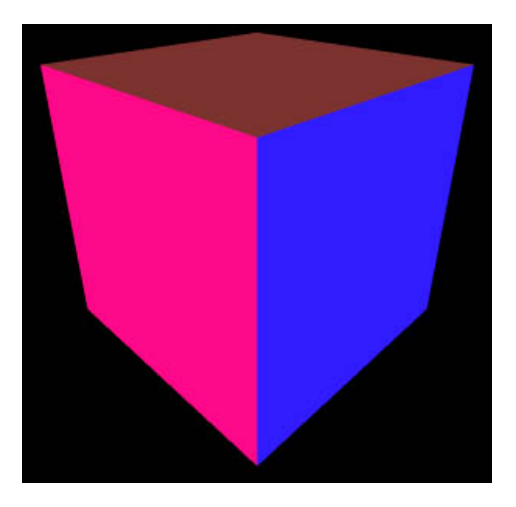

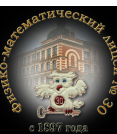

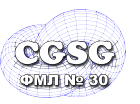

### <sup>17</sup> **Параллелепипед**

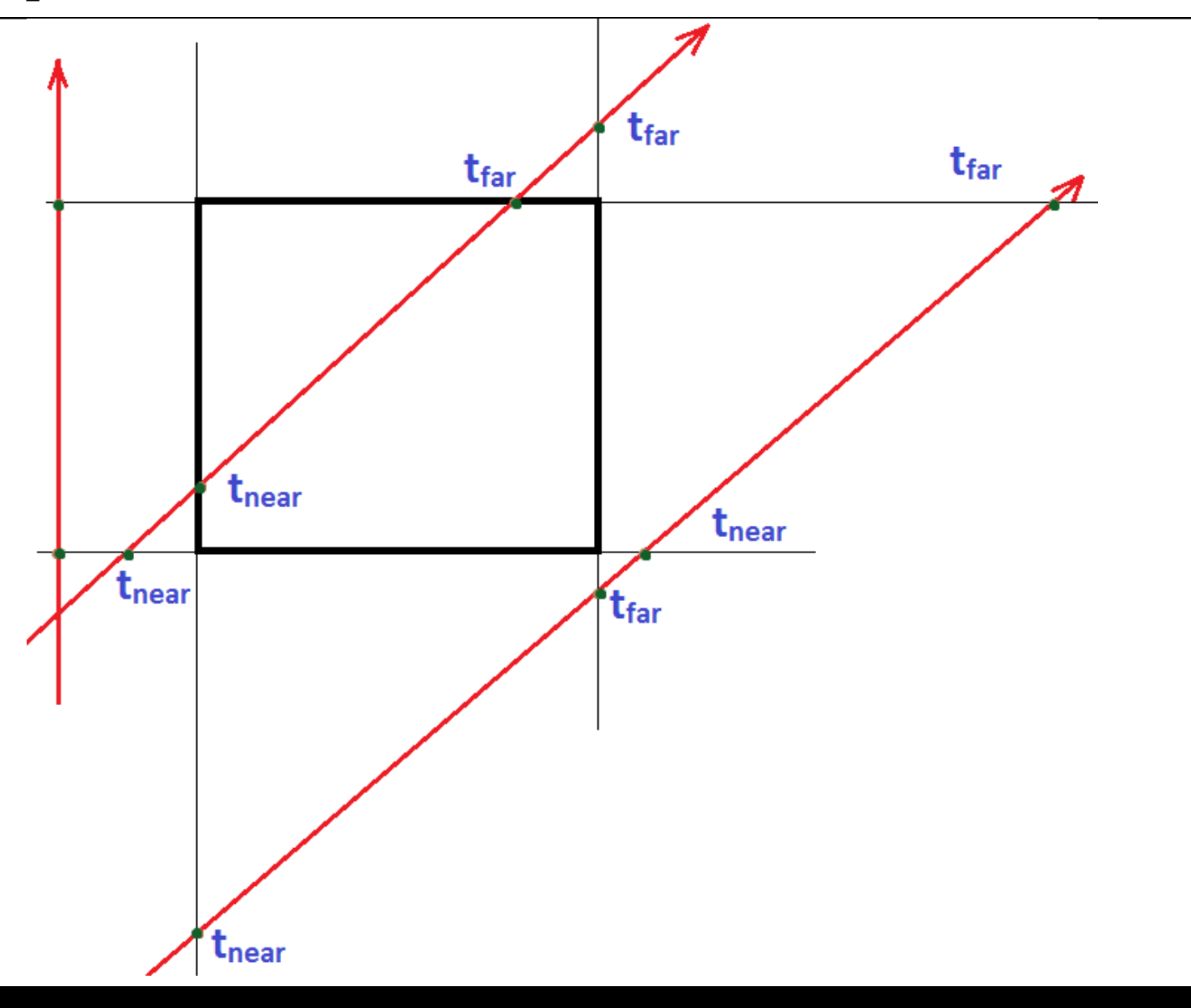

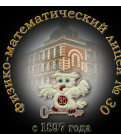

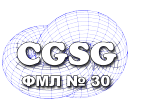

$$
\vec{N} = (\vec{P}_1 - \vec{P}_0) \times (\vec{P}_2 - \vec{P}_0)
$$
  

$$
D = \vec{N} \cdot \vec{P}_0
$$

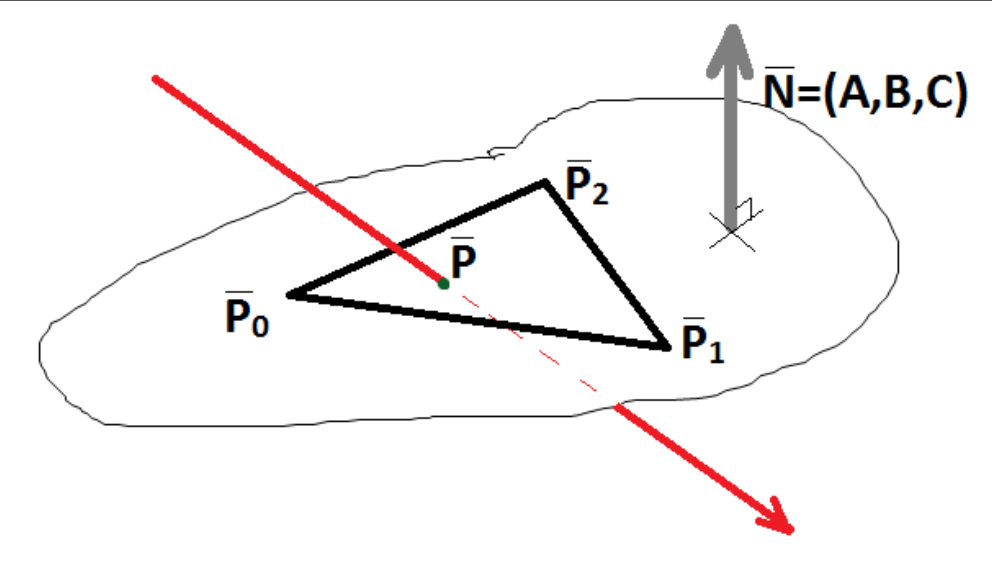

- алгоритм:
	- ищем P пересечение с плоскостью
	- проверяем принадлежность P треугольнику $P<sub>2</sub>$

ecnu  $u \ge 0$  u  $v \ge 0$  u  $(u + v) \le 1$  mo  $P \in \Delta$ 

 $\vec{r} = \vec{P} - \vec{P}_0$  $\vec{S}_1 = \vec{P}_1 - \vec{P}_0$  $\overline{P}_0$  $\vec{s}_2 = \vec{P}_2 - \vec{P}_0$  $\vec{r} = \vec{s}_1 \cdot u + \vec{s}_2 \cdot v$ 

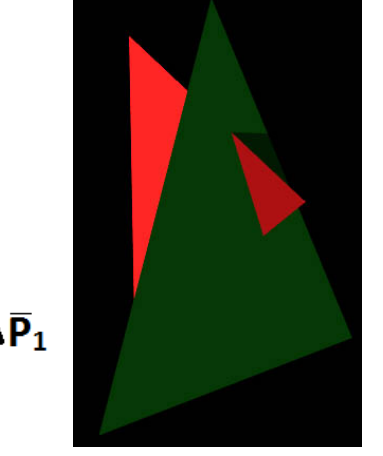

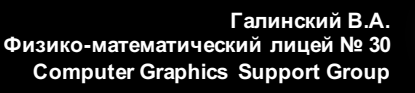

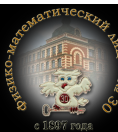

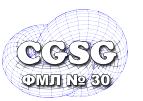

$$
u = \vec{P} \cdot \vec{U}_v + U_s
$$

$$
v = \vec{P} \cdot \vec{V}_v + V_s
$$

$$
\vec{P} = \vec{P}_0 + (\vec{P}_1 - \vec{P}_0) \cdot u + (\vec{P}_2 - \vec{P}_0) \cdot v =
$$
  
=  $\vec{P}_0 \cdot w + \vec{P}_1 \cdot u + \vec{P}_2 \cdot v, \quad w = 1 - u - v$ 

*u,v,w* – барицентрические координаты

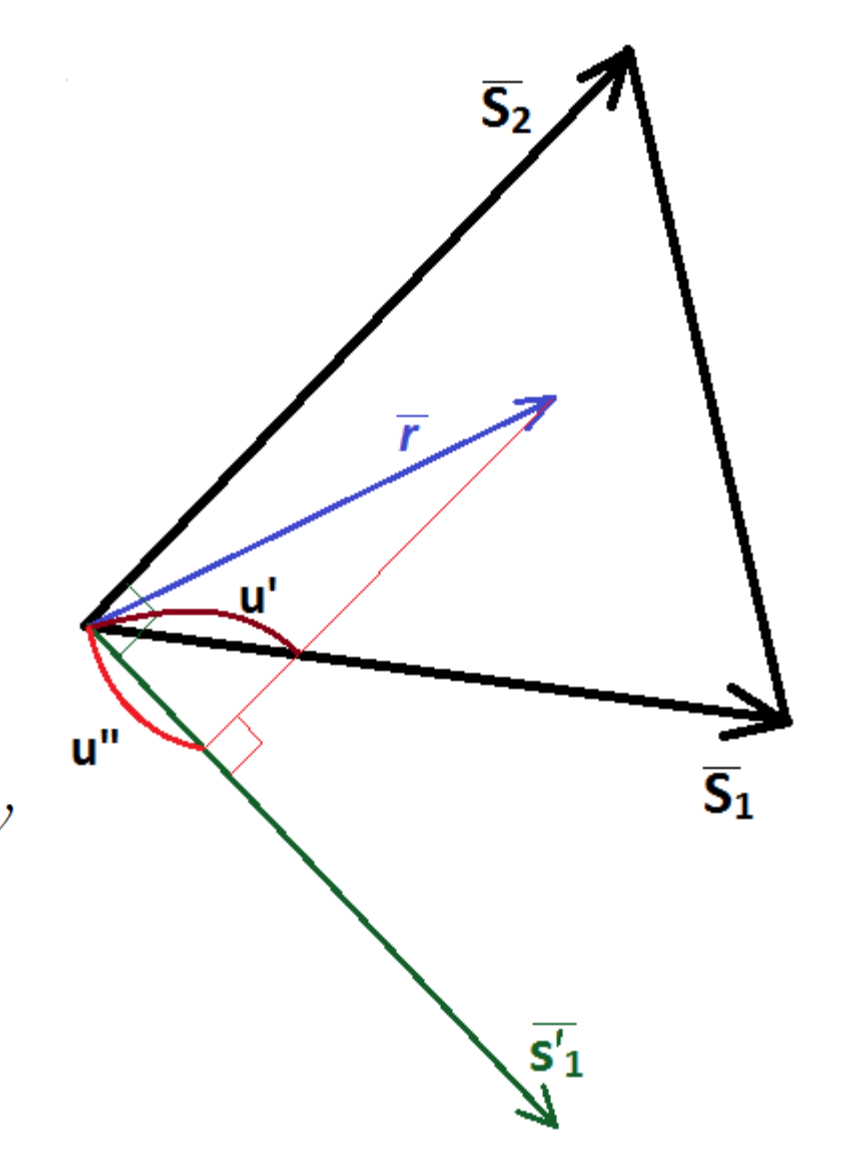

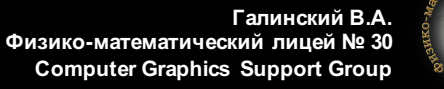

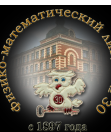

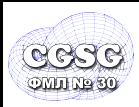

**RTIntro**

- Луч:  $\vec{P} = \vec{O} + \vec{D} \cdot t$
- Точки объекта подвергаются преобразованию M
- Луч преобразуется:  $\vec{P}' = \vec{O}' + \vec{D}' \cdot t$  $\vec{O}' = \vec{O} \cdot M^{-1}$  $\vec{D}'$  = Normalize( $\vec{D} \cdot \mathbf{M}_{3x3}^{-1}$ )
- Ищем пересечение (*t*)
- Найденное *t* сокращаем на длину вектора $\vec{D} \cdot \mathbf{M}_{3x3}^{-1}$

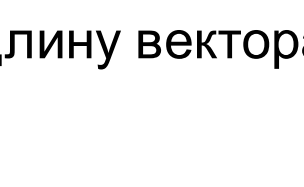

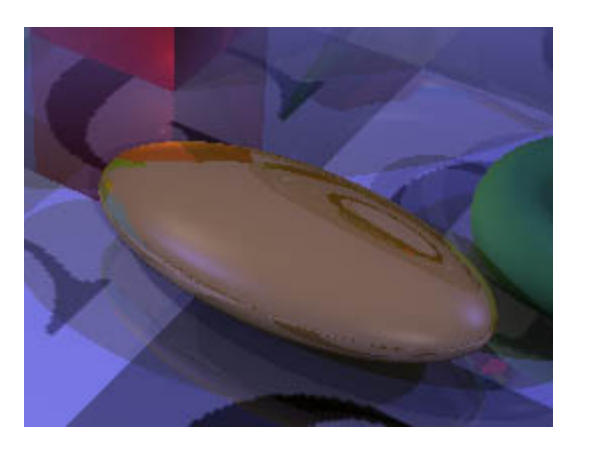

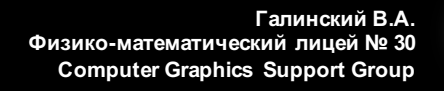

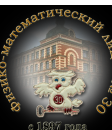

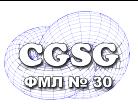

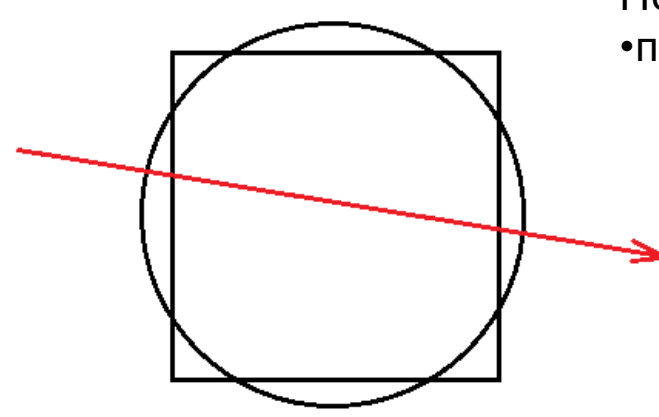

Необходим поиск ВСЕХ пересечений объекта с лучом •пример:

§пересечение:

Ø остаются все пересечения, принадлежащие внутренности второго объекта, из получившегося списка берем ближайшее

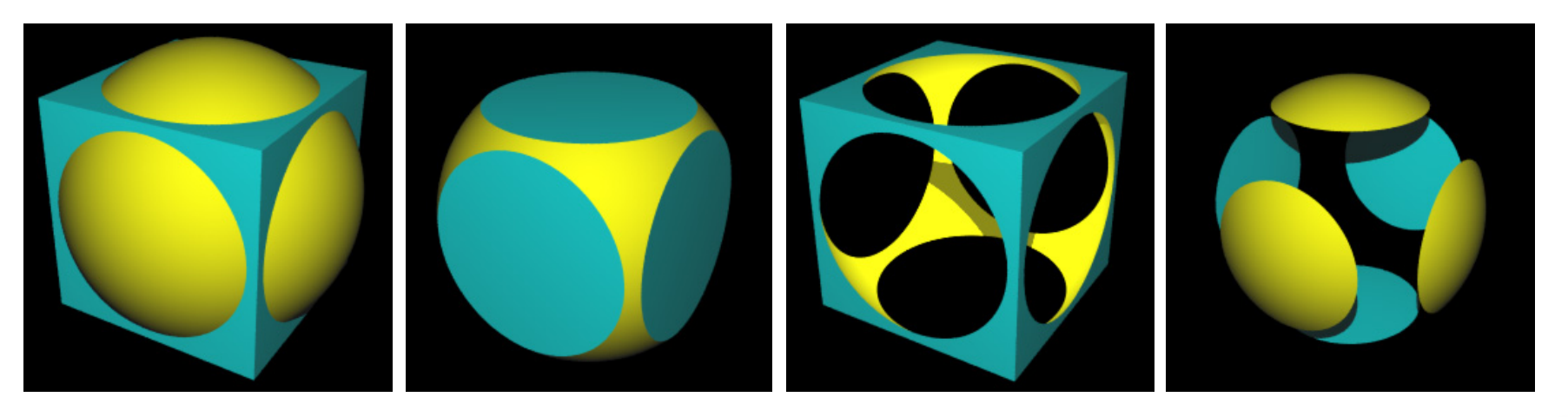

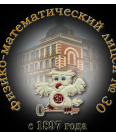

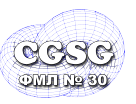

## • Практические задания (до 27.11.2011)

– Реализовать простейший алгоритм трассировки луча для сфер. Решить задачу удаления невидимых поверхностей. Сферы представлять разными цветами. Результат записывать в файл с растровым изображением.

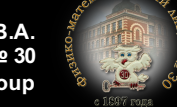